### **NanoCore Hunter: Track NanoCore C&C Server and Monitor RAT Operator for 180 Days**

National Institute of Information and Communications Technology Cybersecurity Laboratory, Cybersecurity Research Institute

Takashi Matsumoto

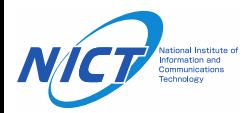

### **Motivation**

#### • **New Approach to Detecting NanoCore C2 Servers**

• We have found a way to detect the NanoCore C2 servers

### • **Long-term observations of NanoCore C2 servers**

- The USA and Europe have most of the C2 servers
- The list of C2s is provided to the national CERTs

### • **Experiments to entice NanoCore operators**

- Many operators stole email account/passwords
- Infected RATs other than NanoCore for a secondary infection

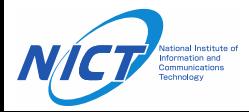

# **About NanoCore**

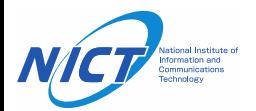

### **Overview of NanoCore RAT**

- This Remote Access Trojan (RAT) first appeared in 2013
- Still active in 2020
	- Always ranked in the top 10 among malware trends (ANY.RUN, MalwareBazaar)
	- Our organization regularly receives NanoCore-attached spams

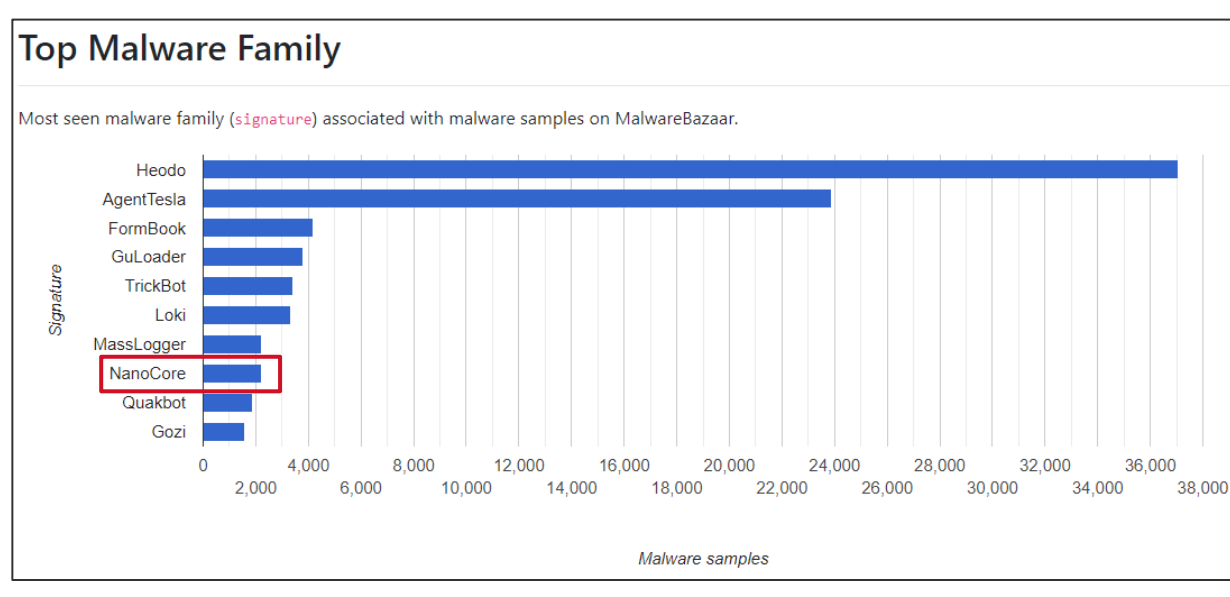

Top 10 Malware programs (MalwareBazaar by abuse.ch)

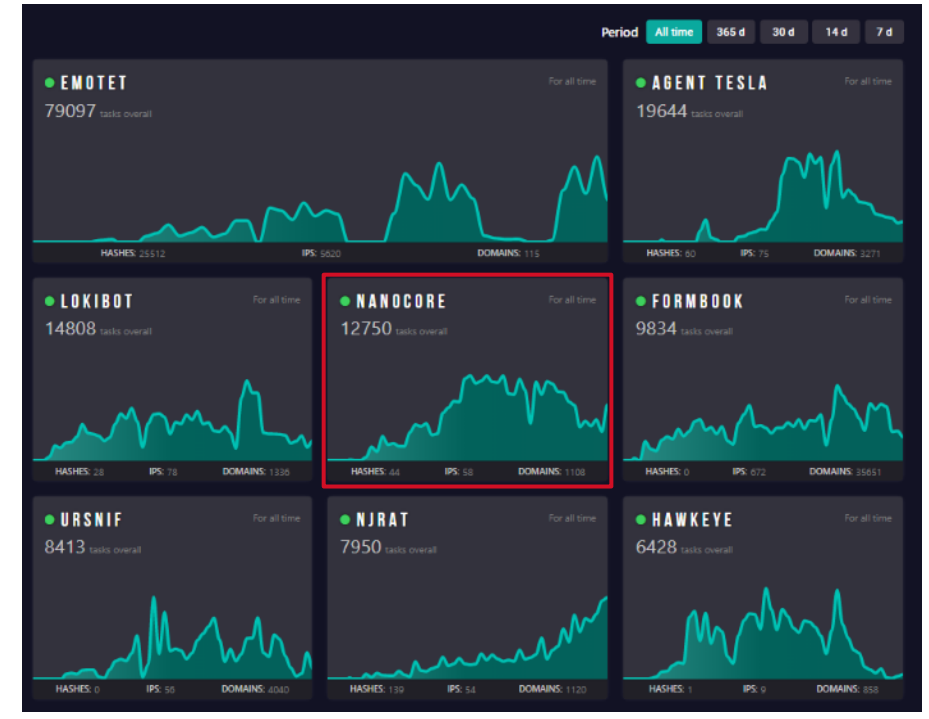

Malware Trends Tracker (ANY.RUN)

### **Overview of NanoCore RAT**

- NanoCore Functionalities
	- Screen sharing
	- Data exfiltration (files, passwords, credentials)
	- Keylogger
	- Access to microphones and webcams, etc.
- NanoCore v1.2.2.0
	- Latest version
	- Widely used by RAT operators
	- A cracked version was leaked and could be easily obtained
	- We will use this version in this work

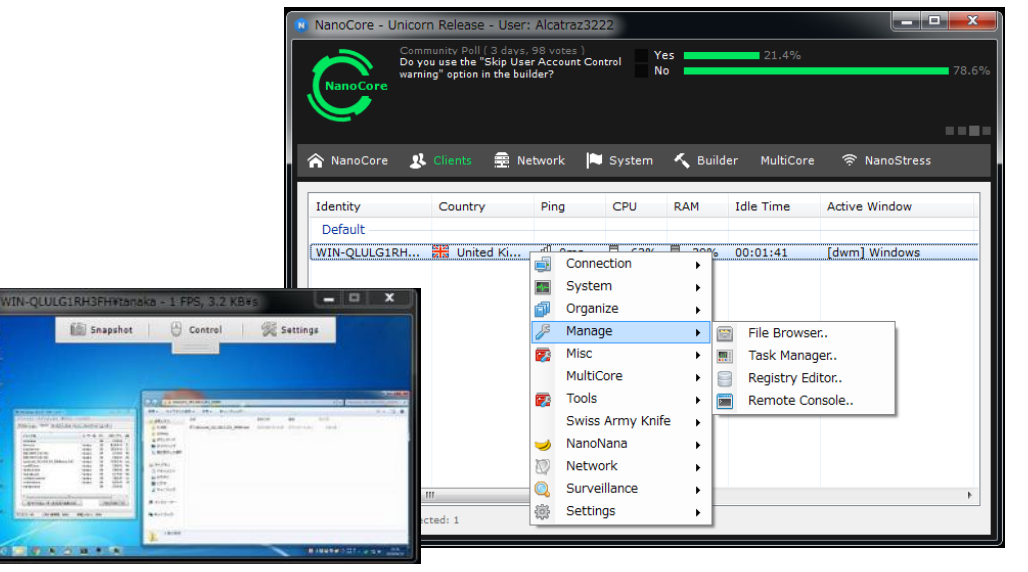

Leaked NanoCore v1.2.2.0

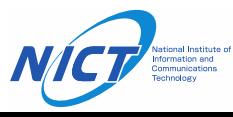

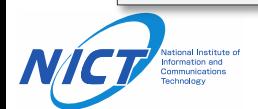

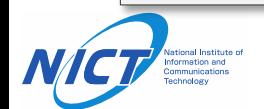

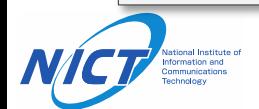

# **Tracking NanoCore C2 Servers**

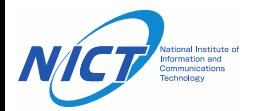

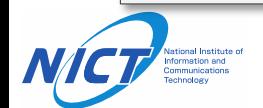

### **NSE Script for Detecting NanoCore C2**

- Custom NSE script
	- Steps to detect NanoCore C2
		- 1. Send **payload** that mimics NanoCore client's initial communication
		- 2. Decrypt returned data with DES
		- 3. If the decryption is successful, it is judged as a NanoCore C2
	- **Payload** (NanoCore encrypts the following data using DES)
		- GUID (used to identify the PC; could be a random value each time)
		- Identity (hostname¥username)
		- NanoCore group name (default name: Default)
		- NanoCore version (default value: 1.2.2.0)

38 00 00 00 17 f5 4b 2c c3 65 ca 9f eb bc fd 67  $8...K, .e...g$ DES ad 6d 0e c4 33 7d b6 40 17 17 97 a1 d9 7c 3c b3  $,m.3$ .  $@...$ .  $|<$ . 00000010 encryption 00000020 04 ea d0 16 ce 72 94 94 71 8e 87 45 32 0a 22 49  $...,...$ r.. q.. $E2."$ 00000030 81 66 f3 8b c2 9b 2b 97 84 c8 c7 52 .f....+. ...R

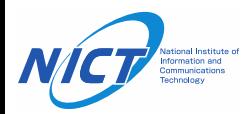

```
function nanocore payload(guid, identity, group, version)
local des_key = "\x72\x20\x18\x78\x8c\x29\x48\x97"
local des iv = des key
local payload = "\x00\x00\x00\x00"
   "\x12" .. guid
   "\x0c" .. string.char(string.len(identity)) .. identity
   "\x0c" .. string.char(string.len(group)) .. group
.. "\x0c" .. string.char(string.len(version)) .. version
local enc_payload = des_encrypt(des_key, des_iv, payload)
local payload len = fromInt32(string.len(enc payload))
return payload_len .. enc_payload
```
A part of nanocore.nse

11

## **Long-Term Observations of C2 Servers (1/5)**

- Period
	- 05-14-2020 to 11-10-2020

- Detected NanoCore C2 servers
	- Unique IP addresses: **2,075**
	- Unique ports: **3,671**
- Popular Port Number
	- **54984/tcp**: Default for NanoCore C2
	- **1085/tcp**: leaked NanoCore v1.2.2.0 had this port open
	- **1604/tcp**: Same as the default port of DarkComet RAT? Operators who were using DarkComet RAT have moved to use NanoCore?

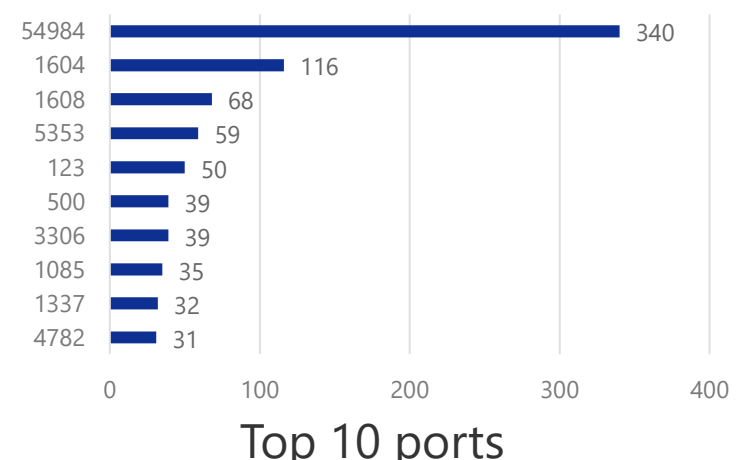

## **Long-Term Observations of C2 Servers (2/5)**

- By country
	- **85** countries hosted NanoCore C2s
	- The **USA** and **Europe** have most of the C2 servers
		- The operator's hometown? Same groups?
		- The operator's favorite VPN or proxy service available?
		- Those countries are the target of the attack?

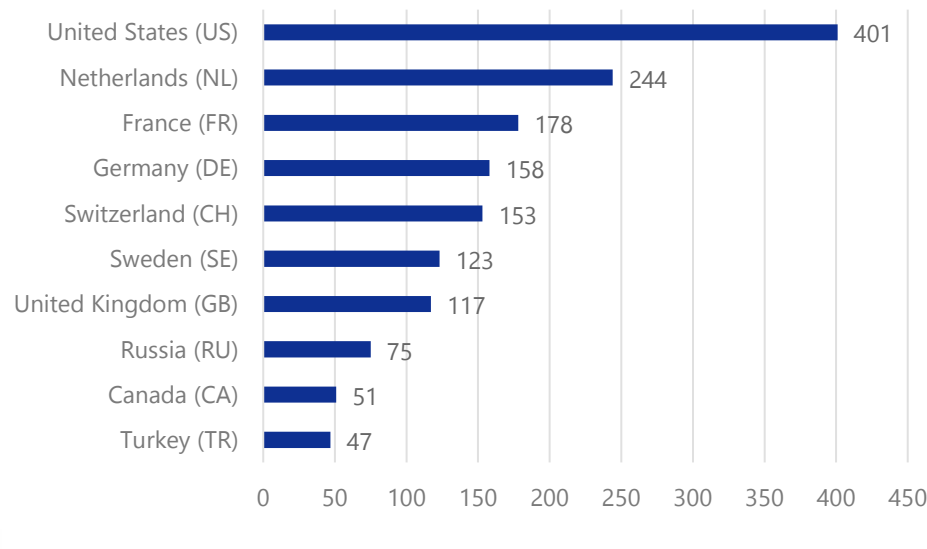

Top 10 countries

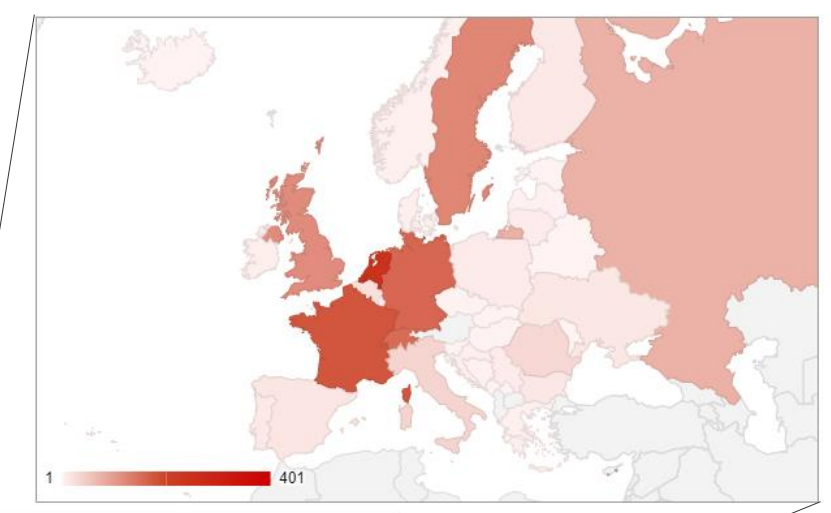

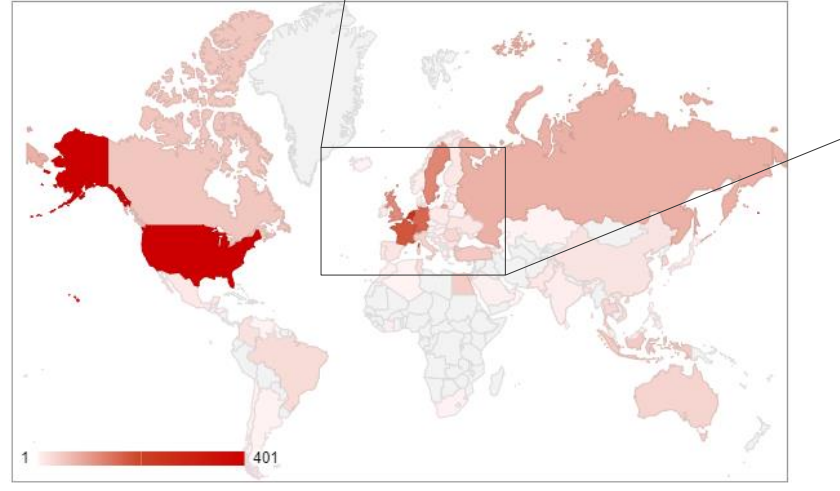

Heat map showing the number of countries where C2 servers are hosted

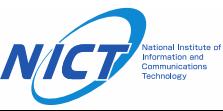

## **Long-Term Observations of C2 Servers (3/5)**

- By time
	- Most of the servers were running **between 9:00 and 18:00**
		- RAT operator's working hours?
			- Countries where these times are during the daytime are targeted
		- Related to the Nigerian adversaries (SilverTerrier)?
			- <https://attack.mitre.org/groups/G0083/>
			- <https://unit42.paloaltonetworks.com/silverterrier-2019-update/>

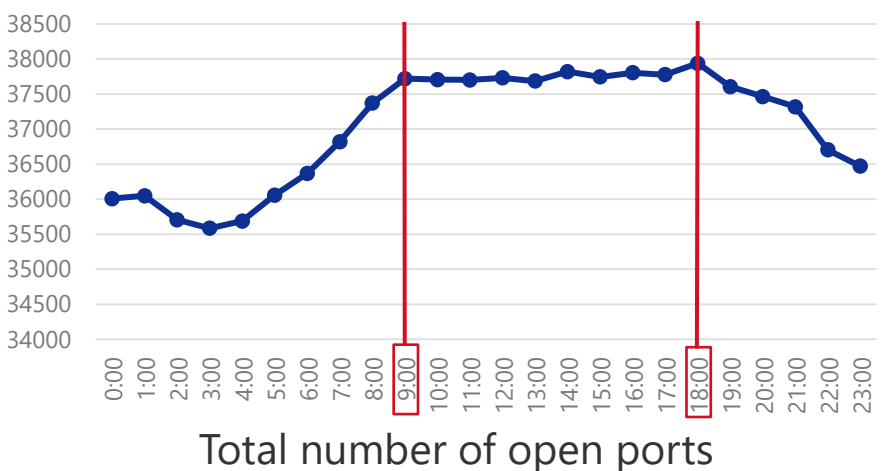

for every hour of every day

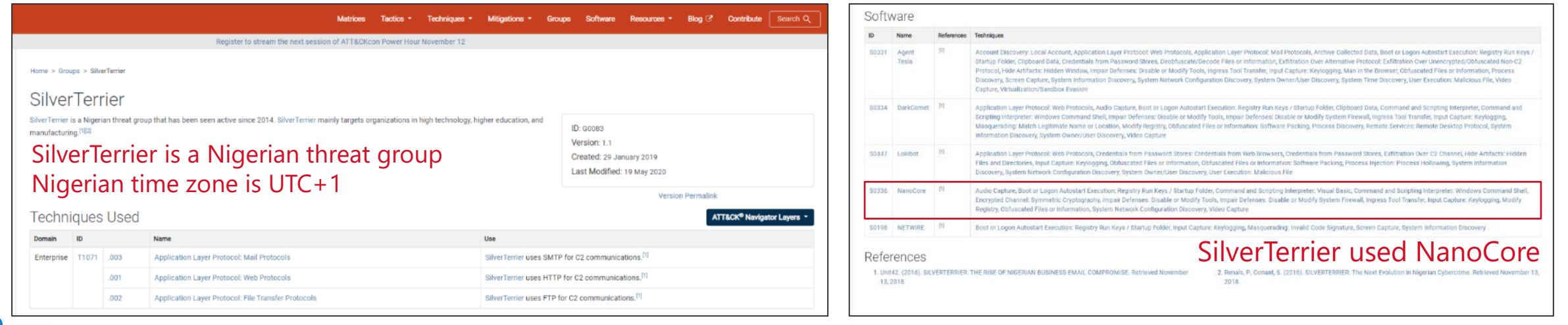

#### SilverTerrier, Group G0083 | MITRE ATT&CK

# **Long-Term Observations of C2 Servers (4/5)**

- C2 addresses in VirusTotal
	- Unregistered: 480 IP addresses
	- Registered: 1,812 IP addresses
	- Malware associated with registered IP addresses
		- RATs other than NanoCore were used
		- May be using multiple RATs in conjunction?
- Coordination
	- We have provided the list of C2s to JPCERT/CC monthly
	- JPCERT/CC has provided the C2 data to national CSIRTs:
		- **E**United States
		- Netherlands
		- **+** Switzerland
		- **France**
		- Germany

• **F** Sweden • **EX** United Kingdom • **Russia** • C· Turkey  $\cdot$   $\blacksquare$  Indonesia

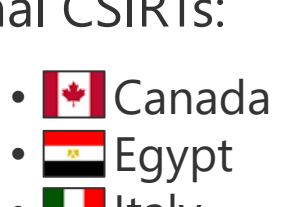

- **I** Italy
- **Romania** • south Korea

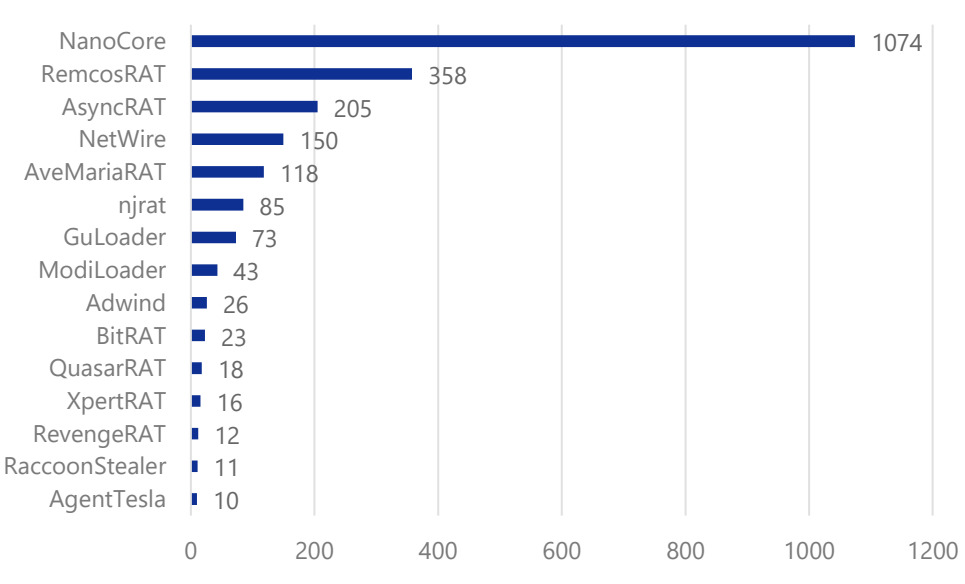

Malware associated with registered IP address (VirusTotal and MalwareBazaar)

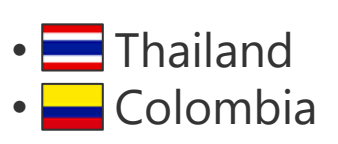

## **Long-Term Observations of C2 Servers (5/5)**

- Use of non-logging VPNs
	- About 20% of the IPs are associated "The PRIVACYFIRST Project"
	- According to GovCERT.ch, "We did inform the netblock owners in the past but to no avail."
- Provide NanoCore IoCs using MISP
	- Add the IP address and port of the detected NanoCore C2 server daily
	- Shared to the CIRCL MISP Community

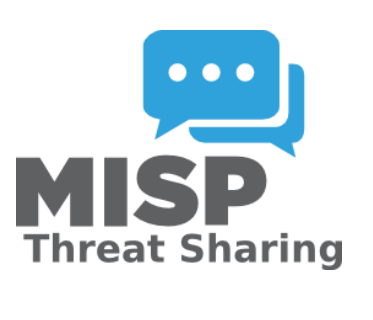

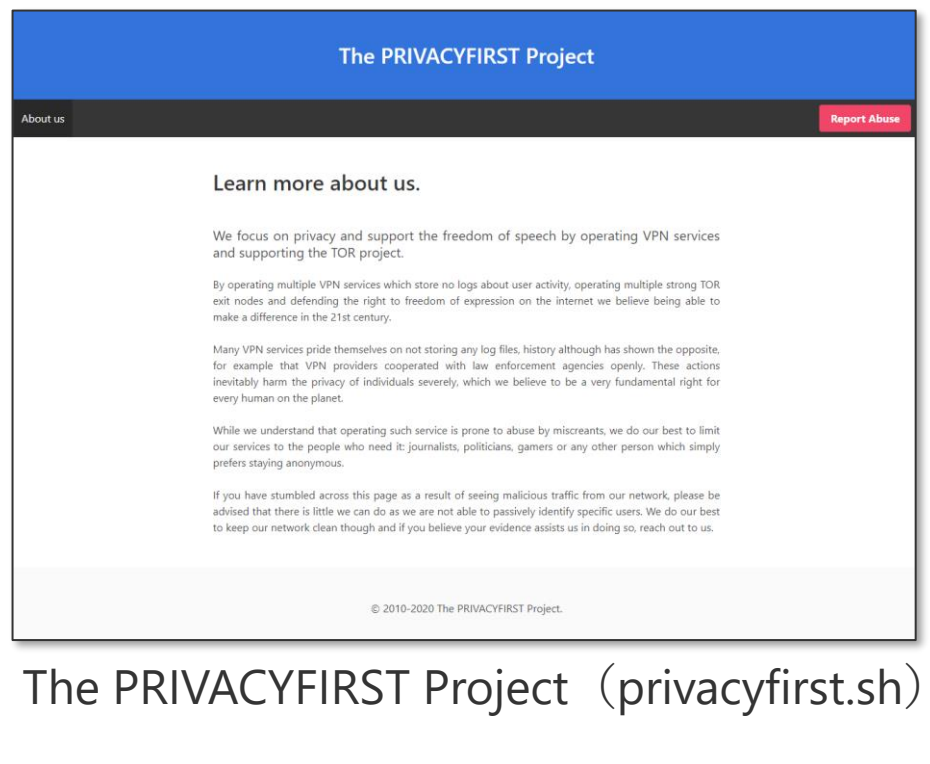

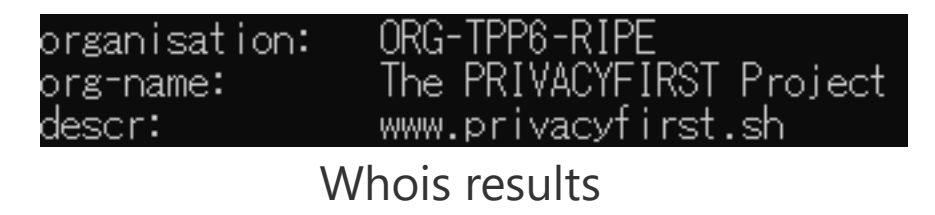

# **Enticing NanoCore Operators**

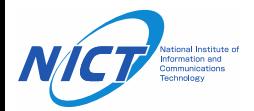

### **Revealing the Purpose of Using NanoCore**

- What do they use NanoCore for?
	- -> We tried revealing their purpose by enticing operators into the analysis environment
- Experiments to entice RAT operators
	- Use the IP addresses and ports of the detected NanoCore C2 servers
	- Monitor operator actions in real time

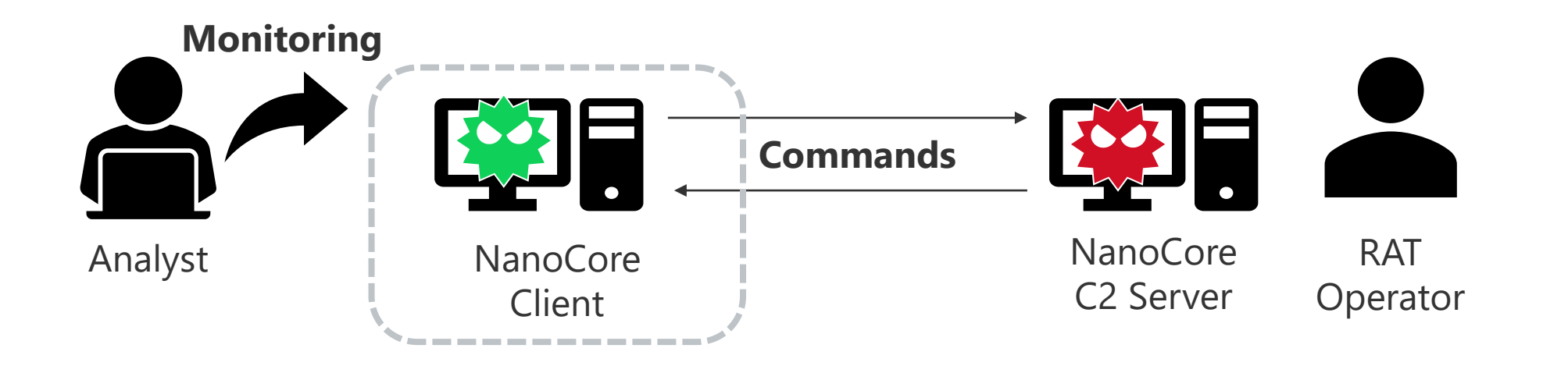

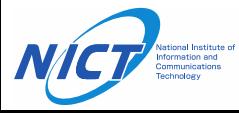

### **Things to Consider to Entice RAT Operators**

• **Not all operators are active even if the server is online**

Operator 秘目  $\begin{array}{|c|c|c|}\n\hline\n\text{G2} & \text{servers}\n\end{array}$ ... ...

More than 200 servers online

四月

• **Prepare a client to connect to the C2** 

- **Prepare an environment which is attractive to operators**
- **Never be a stepping stones for attacking others**

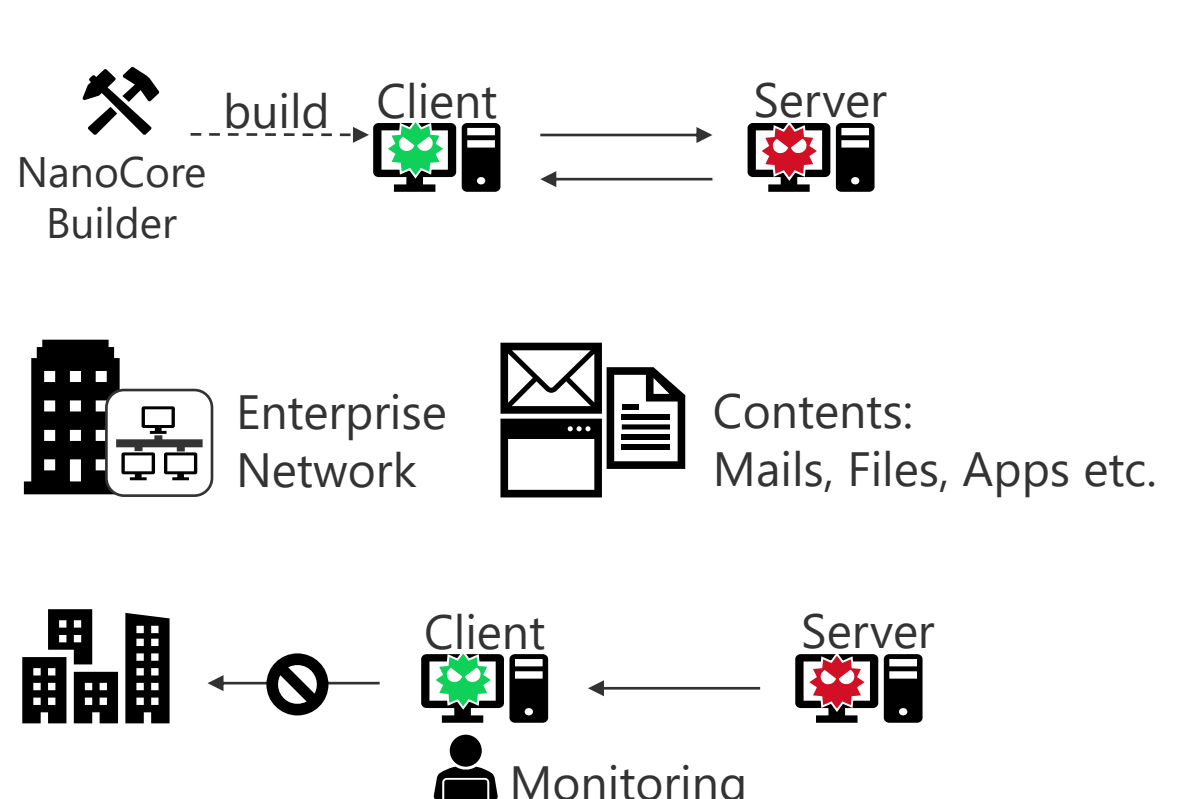

**server**

### **Our System to Efficiently Entice Operators**

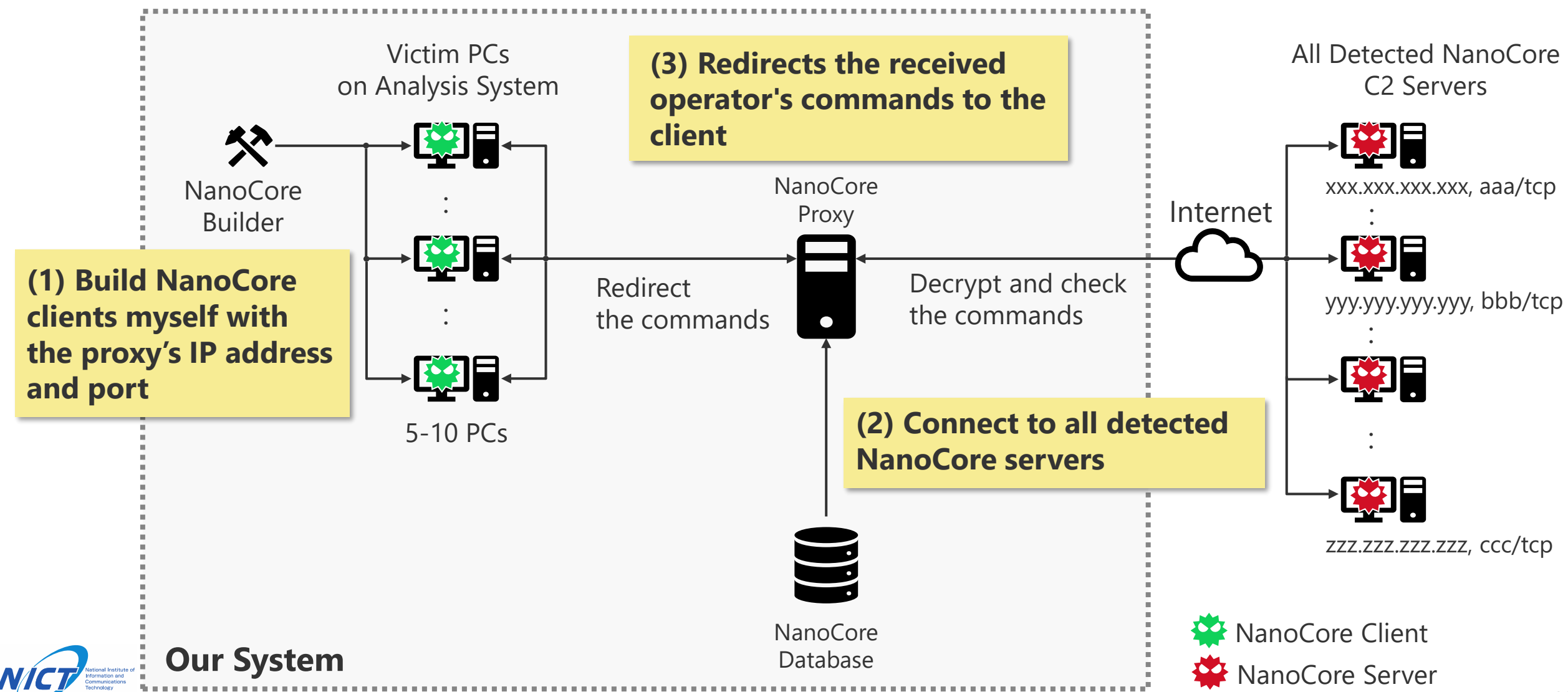

### **NanoCore Proxy - Procedure (1/8)**

- Builds NanoCore clients with the proxy's IP address and port
- Keeps the built clients running on the Victim PCs

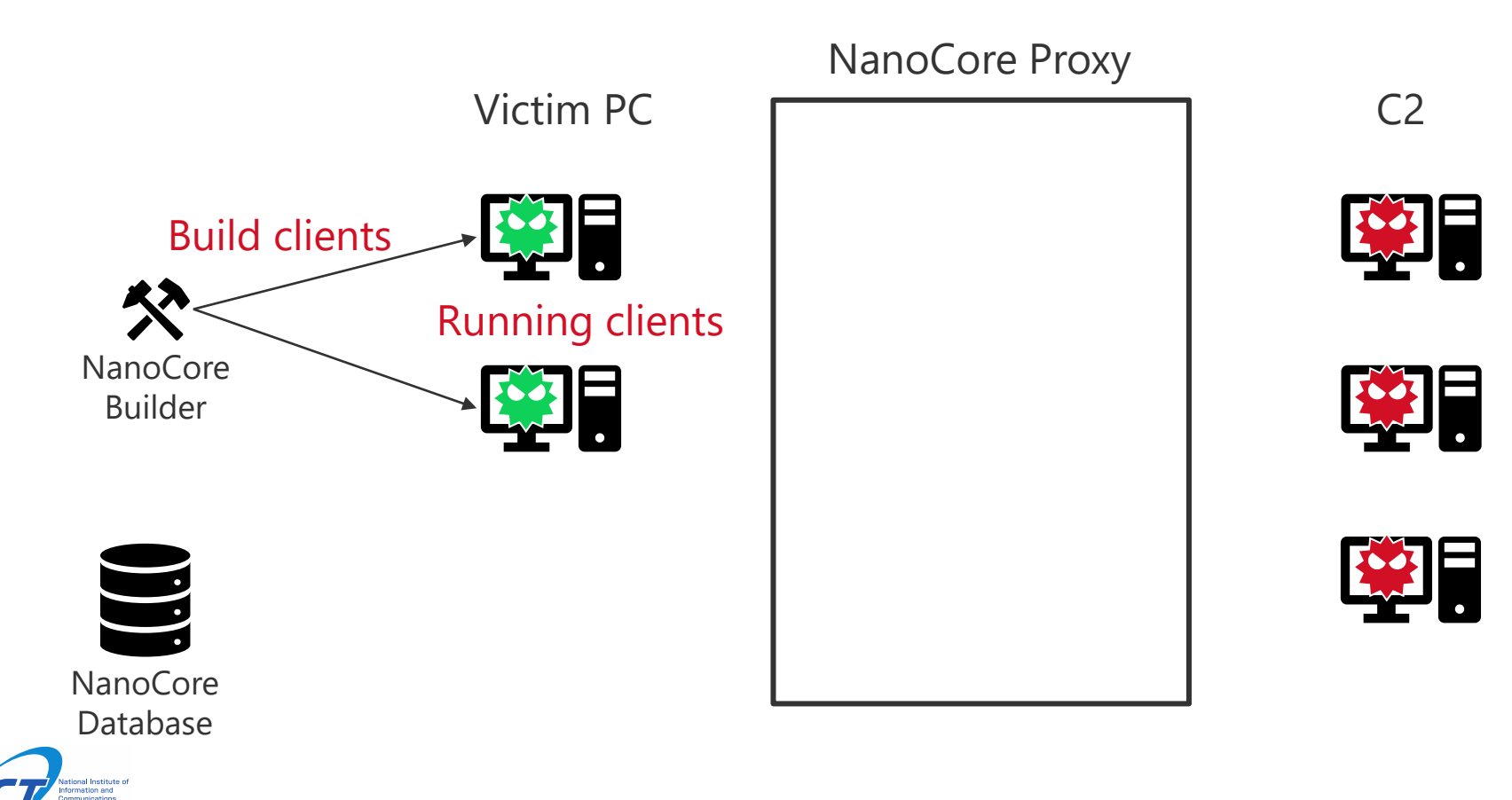

### **NanoCore Proxy - Procedure (2/8)**

- Starts NanoCore Proxy
- Passes the NanoCore Server's IP addresses and ports to the proxy

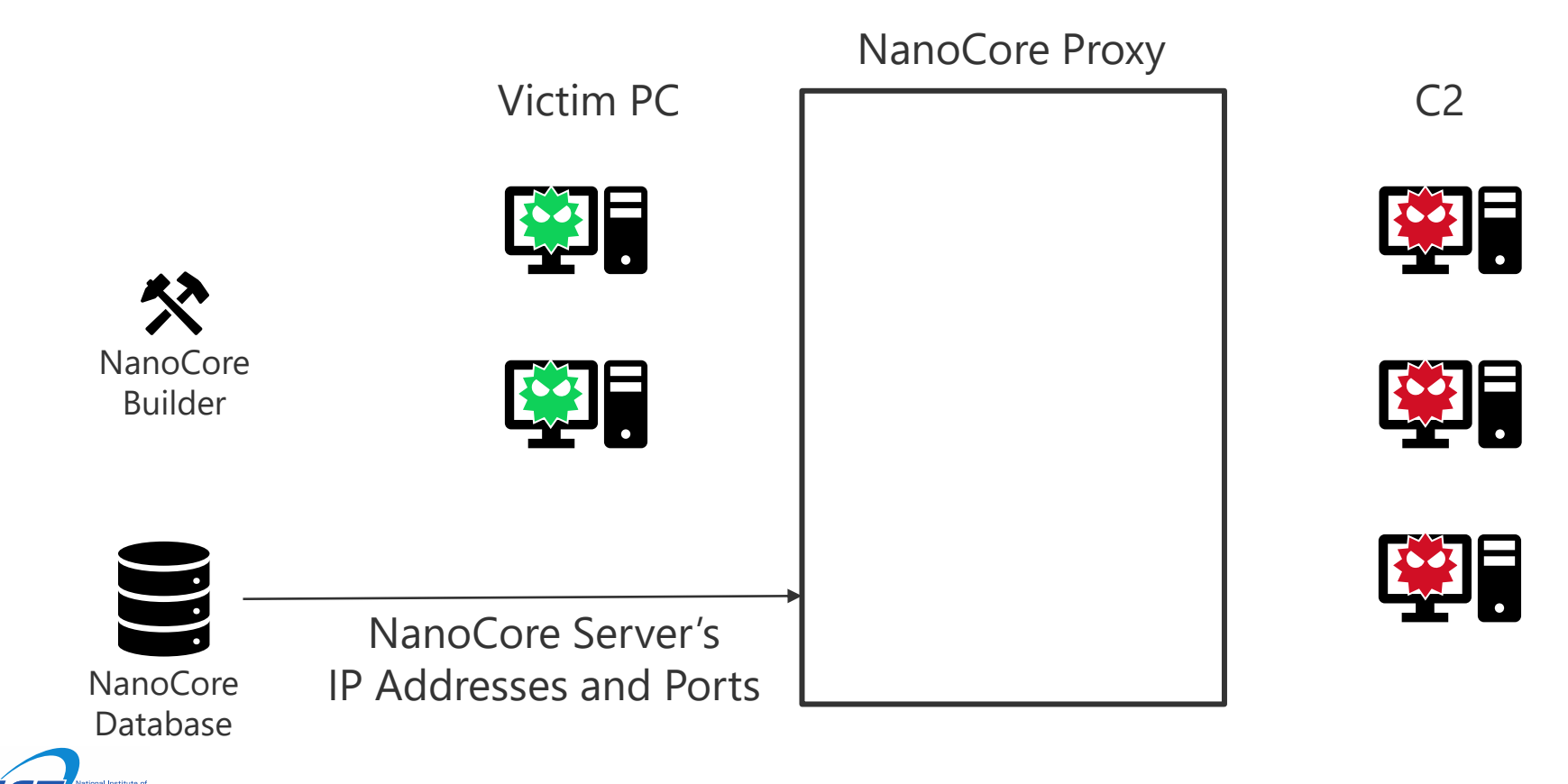

### **NanoCore Proxy - Procedure (3/8)**

• Starts the FakeServerThreads and start communicating with the NanoCore clients

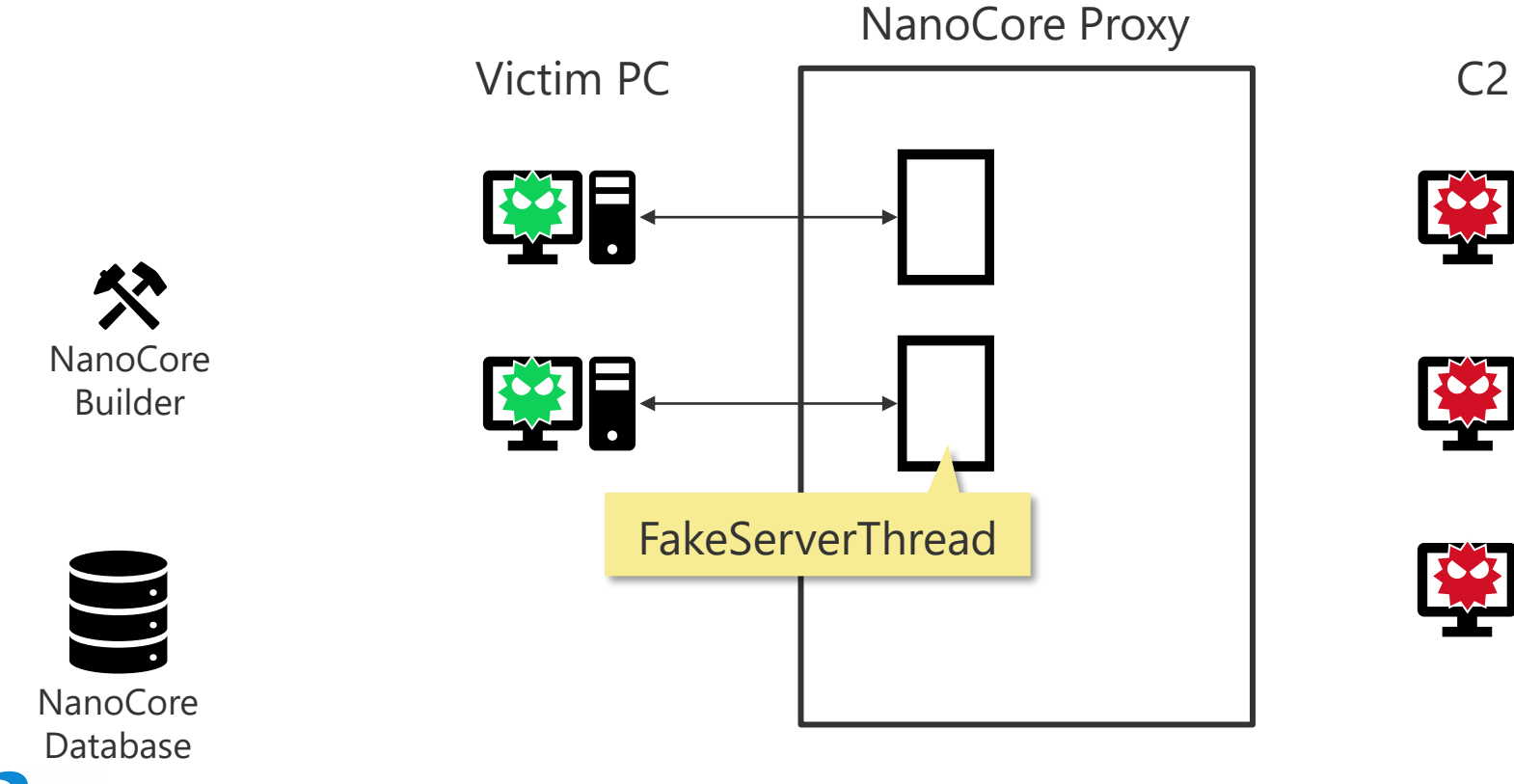

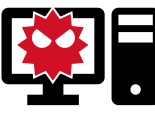

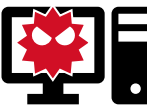

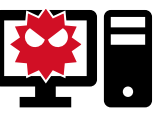

### **NanoCore Proxy - Procedure (4/8)**

- Starts FakeClientThreads and start communicating with all the C2 servers
- Communication between the C2 server and the proxy is always decrypted

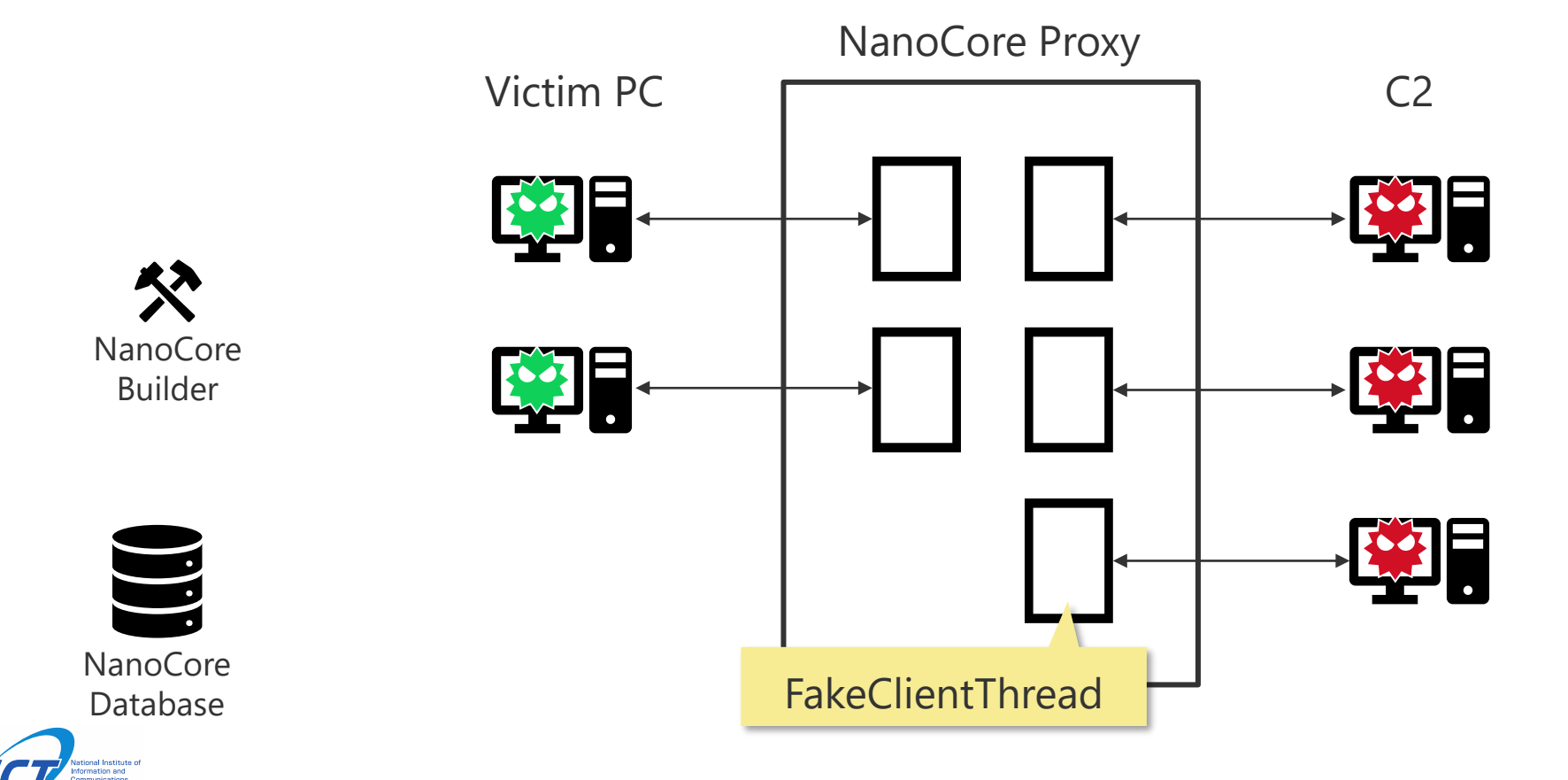

### **NanoCore Proxy - Procedure (5/8)**

• When an operator's command is received, it is redirected to the PC targeted for be infected

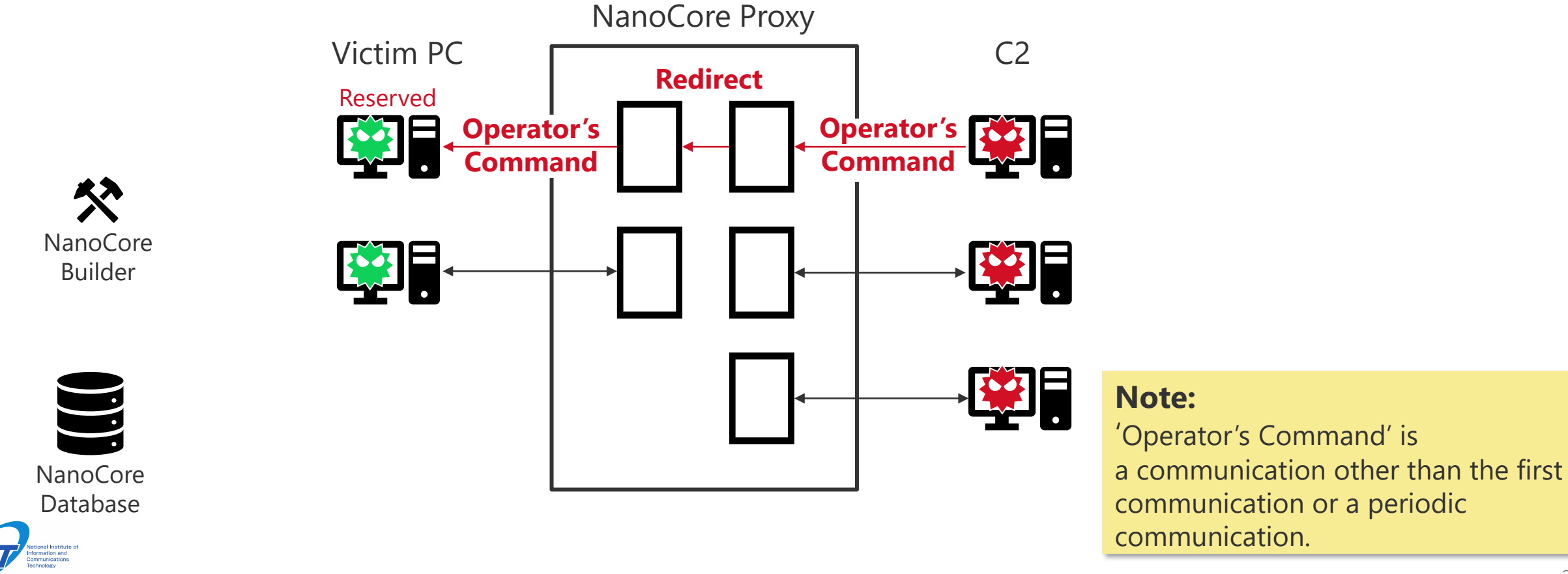

### **NanoCore Proxy - Procedure (6/8)**

• When an operator's command is received, it is redirected to the PC targeted for be infected

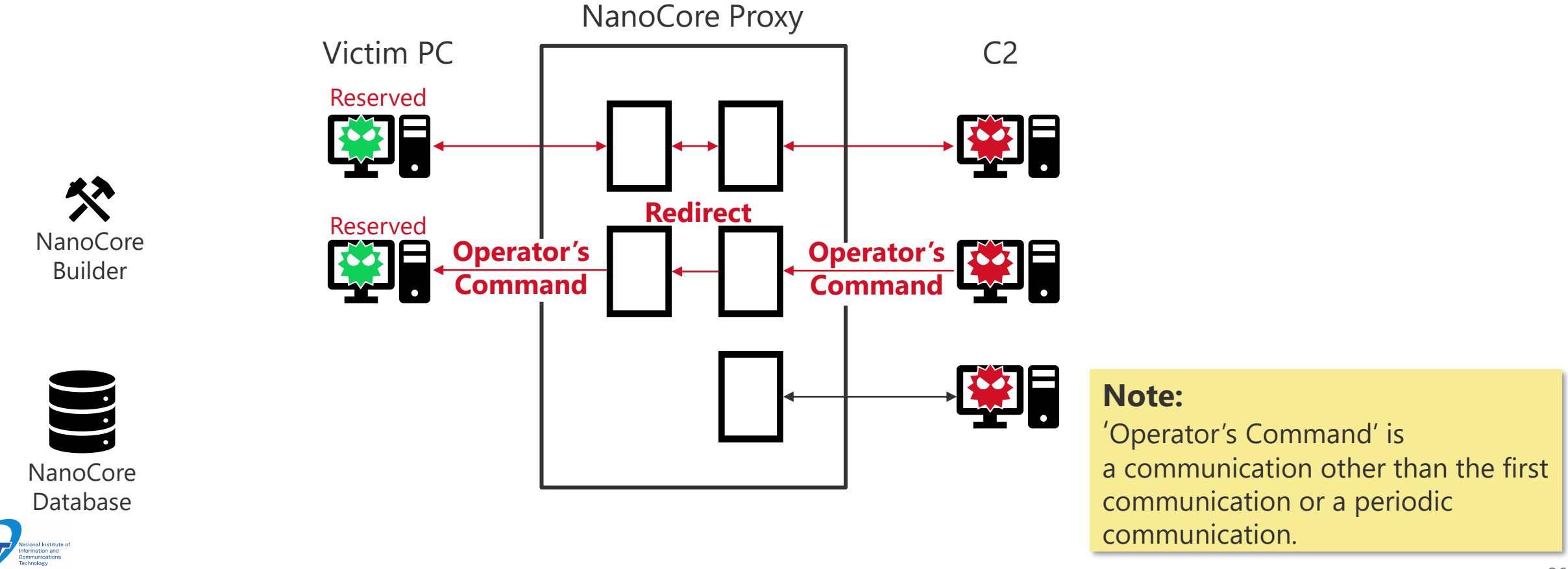

### **NanoCore Proxy - Procedure (7/8)**

• When all the victim PCs have been reserved, the acceptance of new commands will end

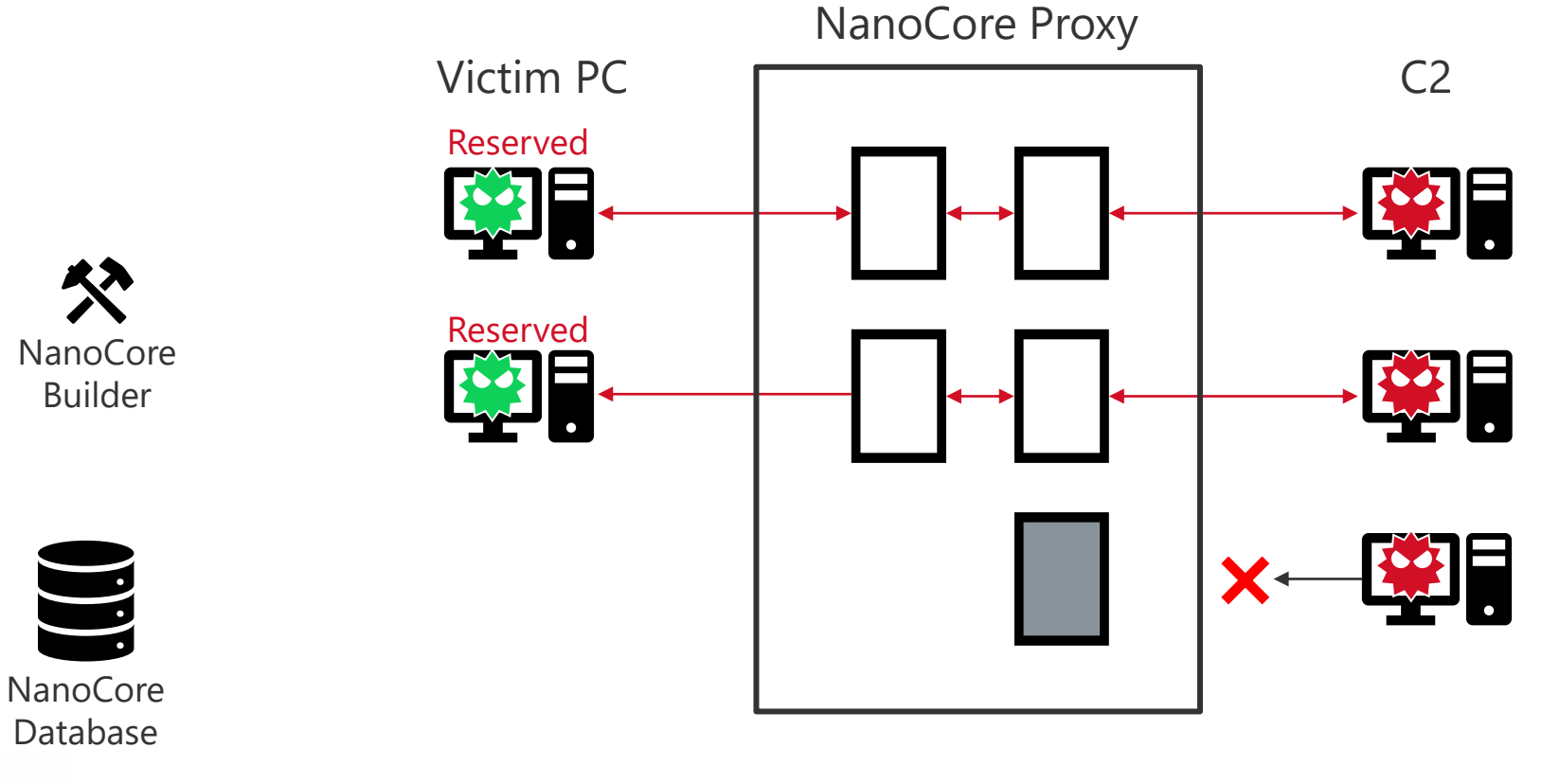

### **NanoCore Proxy - Procedure (8/8)**

• The reserved client keeps connected to the c2 server and continues to analyze

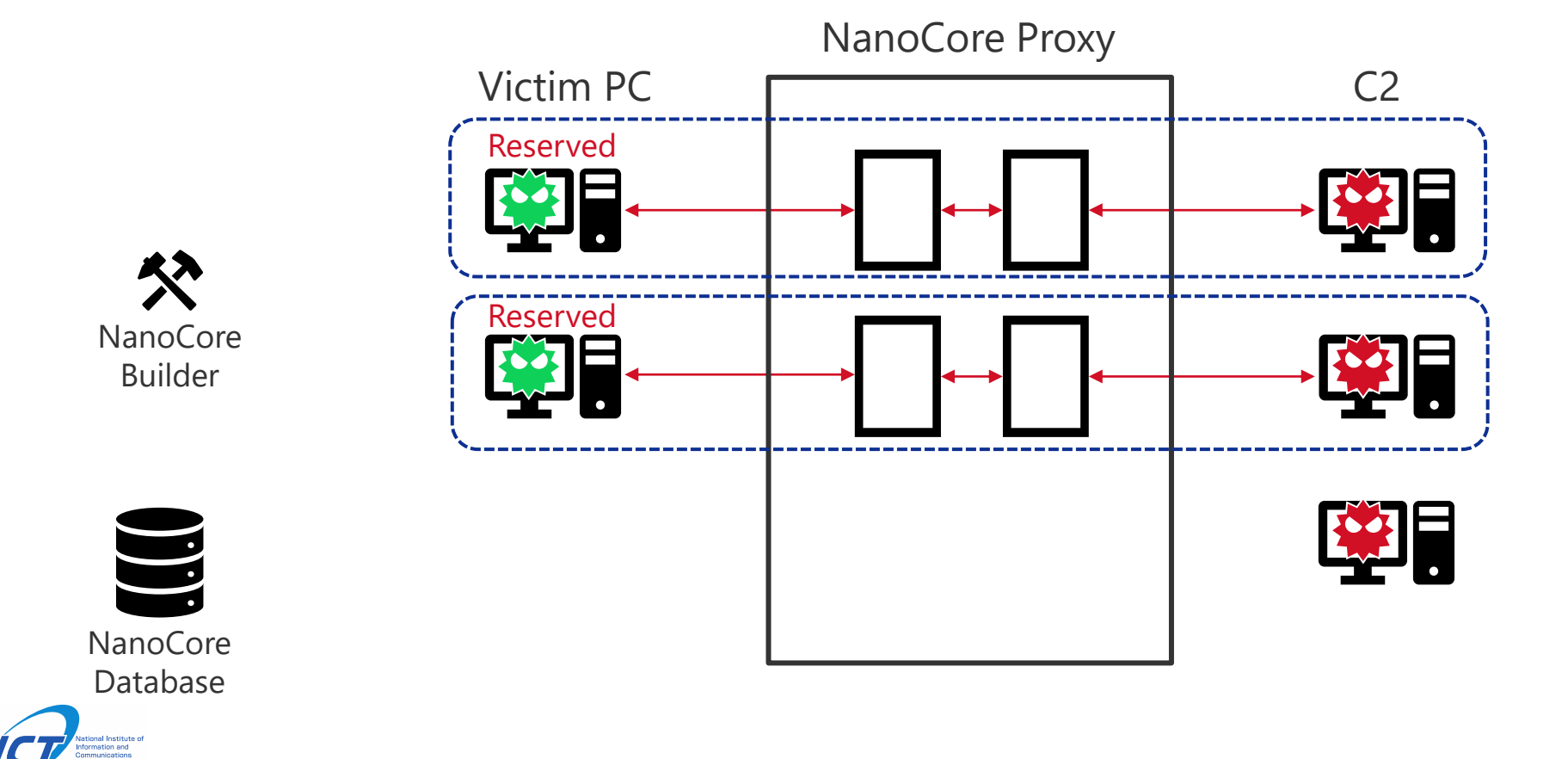

# **Set-up for Analyzing Actions of Operators**

- Used 'STARDUST', a large-scale infrastructure for luring cyber attackers
	- Available Logs
		- pcap, Screenshots, Endpoint logs, Disk Forensics, etc.
	- Configuration of victim PCs
		- OS:
			- Windows7 x64
			- language: Japanese
		- Installed apps:
			- Chrome, MS Office 2013, Adobe Reader, etc.
			- Filter Driver (analysis tool)
		- Contents:
			- Mail inbox, Beacon Files (doc, xlsx, pptx, pdf), Browser History, etc

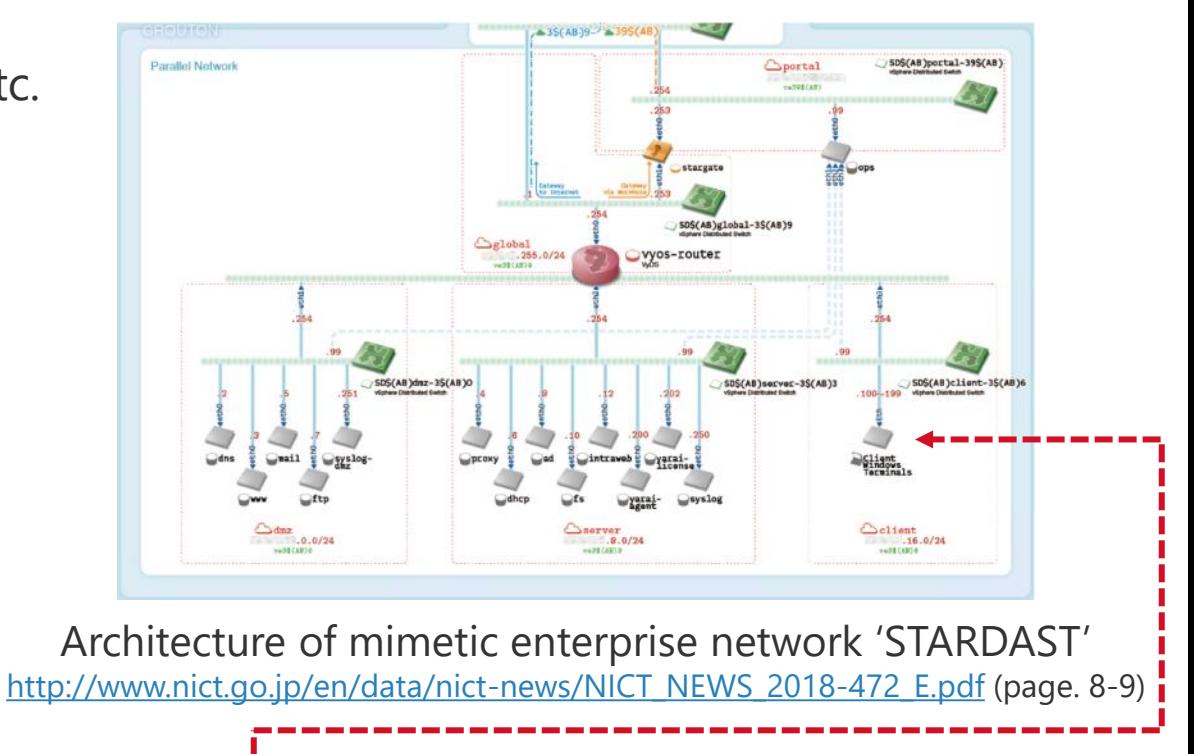

Victim PCs ManoCore NanoCore C2 Servers

...

NanoCore Proxy

on Analysis System

NanoCore Builder

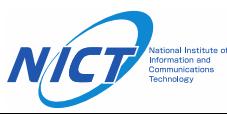

### **Summary of NanoCore Operator Actions**

#### In this experiment, we confirmed **88 intrusions**

- Operators who have achieved one or more of these objectives: **53**
	- Screen sharing and email account/passwords theft were common
	- They used built-in browser or mailer to find interested users
	- They used secondary malware occasionally
- Operators who have left: **35**
	- only screen sharing: **17**
	- screen sharing and check the browser: **8**
	- only shutdown: **3**
	- uninstall client, locked the screen, etc: **7**

Classification of operator actions

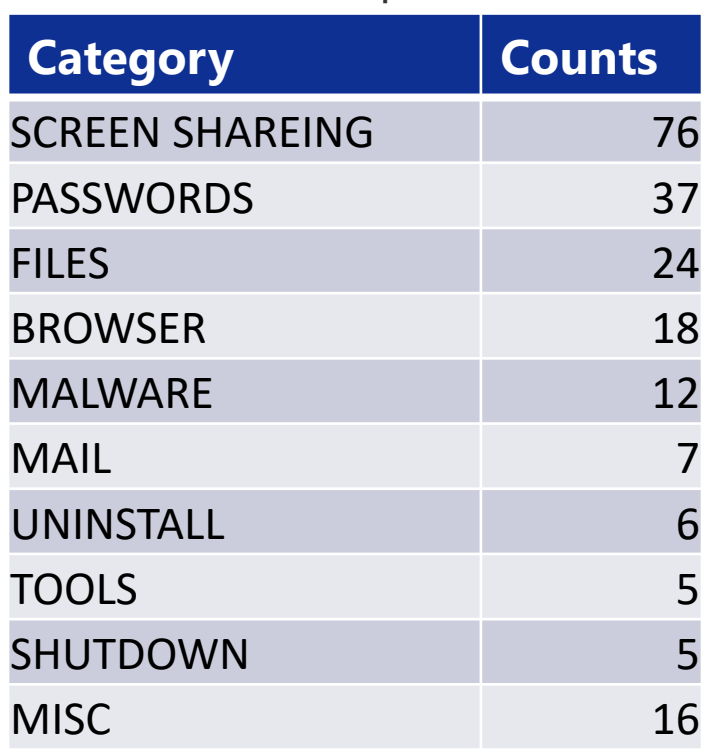

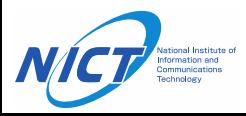

### **List of NanoCore Operator Actions**

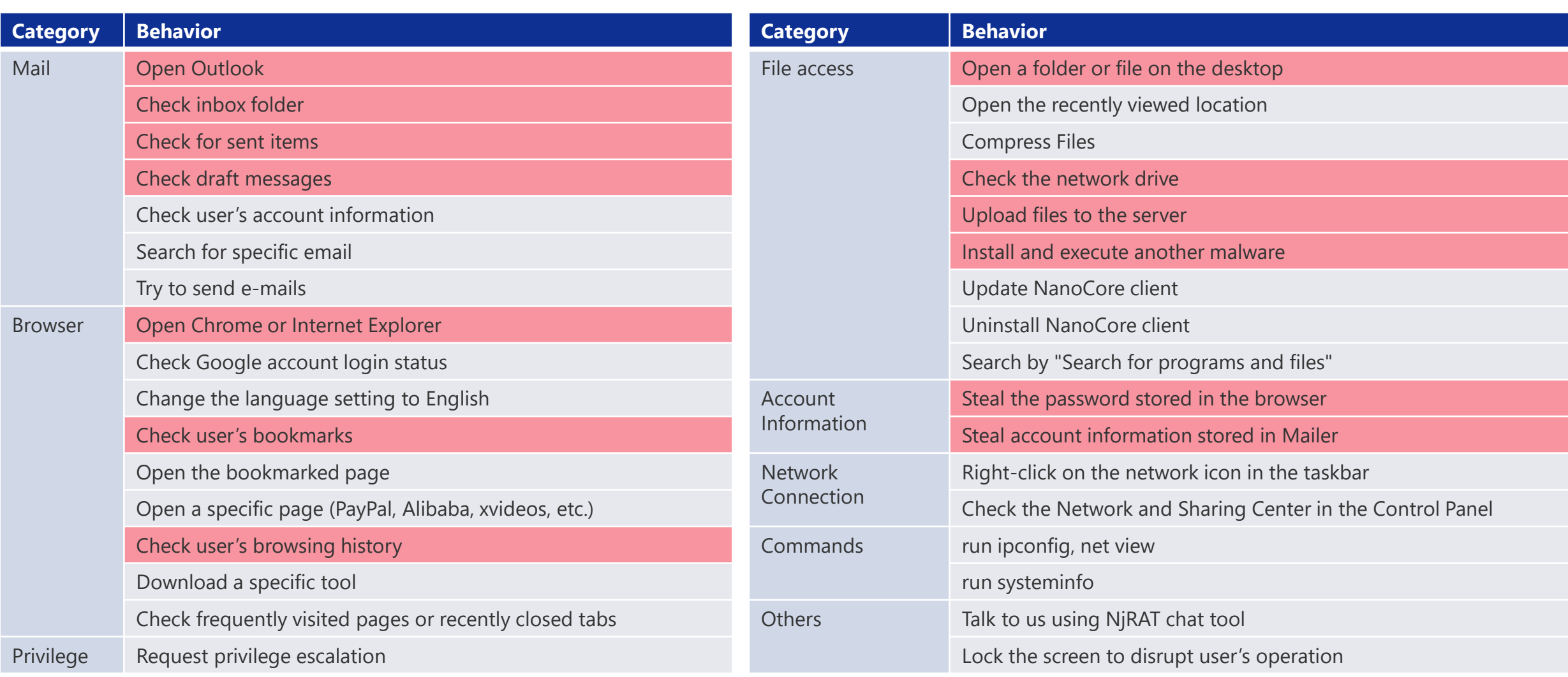

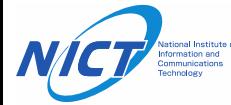

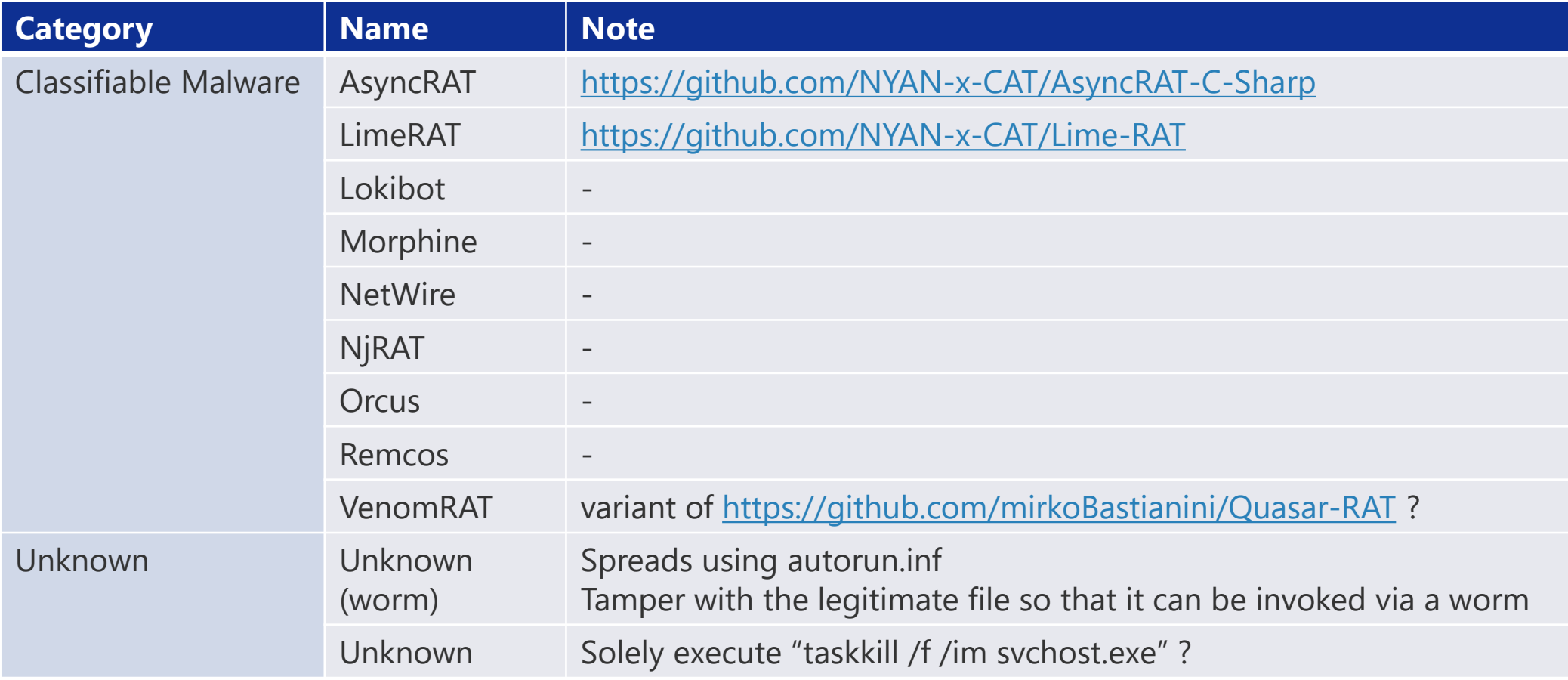

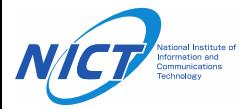

# **Tools and Techniques**

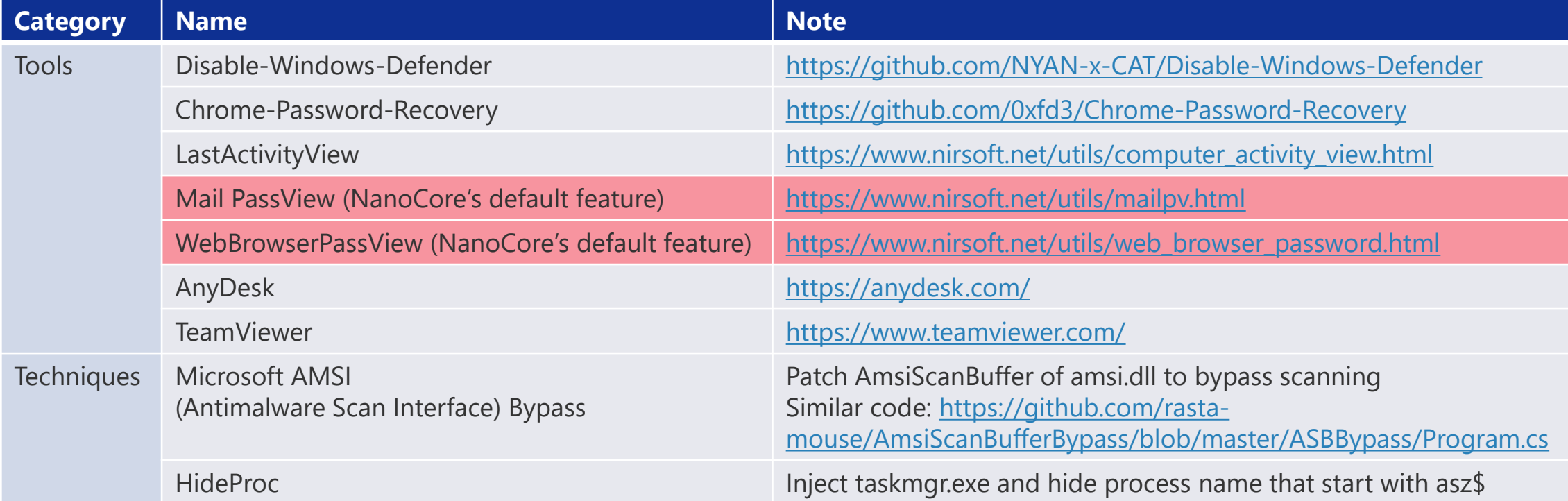

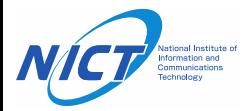

### **NanoCore Operator Actions**

#### • **Case1:**

The operator shared the screen and stole the password (Most common action)

#### • **Case2:**

The operator carefully checked the browser and mailer

### • **Case3:**

The operator attempted to infect multiple RATs

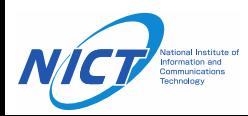

### **Case 1: The operator shared the screen and stole the password (Most common action)**

- Duration
	- $\cdot$  06-15-2020 16:32:00  $\sim$  16:34:00 (UTC+9)
- Actions
	- Performed screen sharing
	- Recover Passwords (NanoCore Surveillance Plugin)
		- Stole outlook 2013 credentials
		- Tried to steal browser passwords
	- Uninstalled NanoCore client

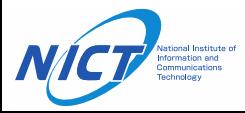

• Took control of the screen through screen sharing ; however, did not manipulate the screen

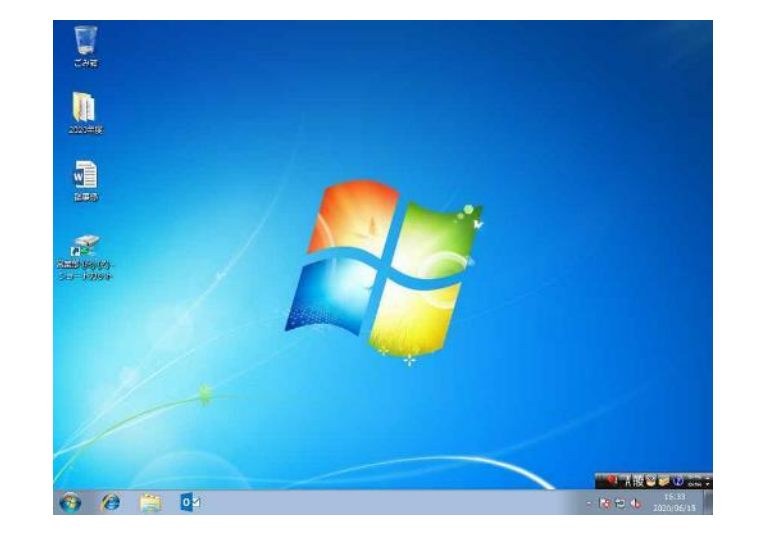

- Recover Passwords (NanoCore Surveillance Plugin)
	- Stole outlook 2013 credentials
		- Used Nirsoft's "Mail PassView" <https://www.nirsoft.net/utils/mailpv.html>

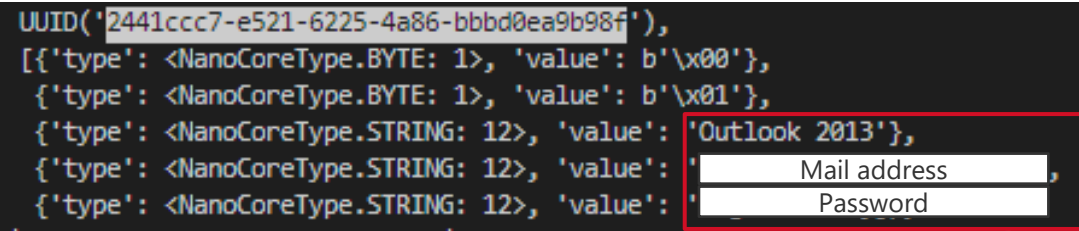

- Tried to steal browser passwords
	- Used Nirsoft's "WebBrowserPassView" [https://www.nirsoft.net/utils/web\\_browser\\_pas](https://www.nirsoft.net/utils/web_browser_password.html) sword.html
	- I did not save passwords in the browser, therefore it was not stolen

### **Case 2: The operator carefully checked the browser and mailer**

- Duration
	- $\cdot$  07-08-2020 16:07:10  $\sim$  16:56:47 (UTC+9)
- Actions
	- Performed screen sharing
		- Opened folders on the desktop
		- Checked the network connection
		- Opened Outlook again and again
			- Looked at the email list slowly
			- Checked the sender's e-mail address
			- Checked the user's Outlook account settings
			- Searched e-mails with the keywords 'AL' and 'alibaba'
			- Enlarge the mail view
		- Checked the taskbar
- Opened Chrome again and again
	- Typed 'alibaba.com' in the address bar
	- Visited Alibaba's 'Sign In' page
	- Checked Chrome login status
	- Opened 'yelp.com' from bookmark
	- Checked installed Chrome Apps
	- Changed the language setting to English
- Opened the start menu
	- Searched with keywords: 'al', 'english'
	- Clicked the shutdown button

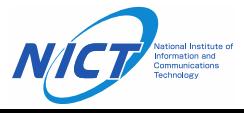

#### • Used Chrome and Outlook alternately

- Opened Chrome
	- -> Opened 'alibaba.com' page
	- -> Moved to 'Sign In' page
	- -> Opened Outlook 2013
	- -> Slowly browsed the list of messages
	- -> Searched e-mails with the keywords 'ALI' and 'alibaba'
- Did he/she tried to create an account using the stolen email address?

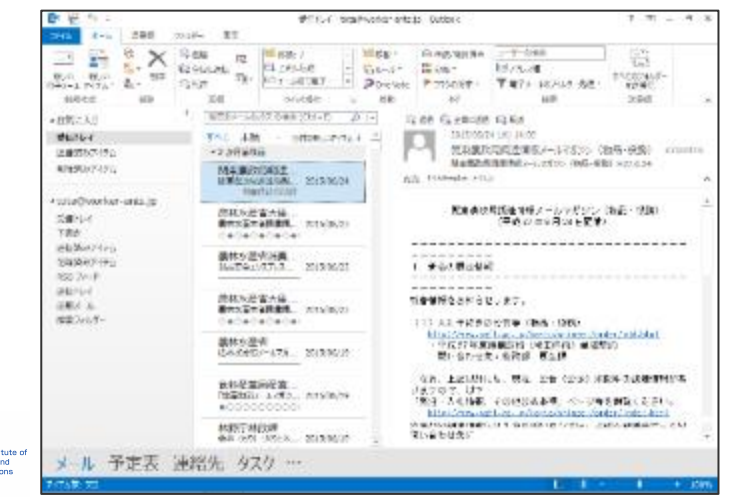

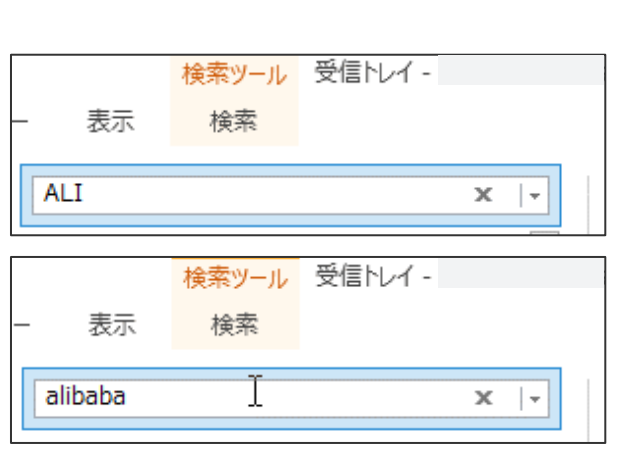

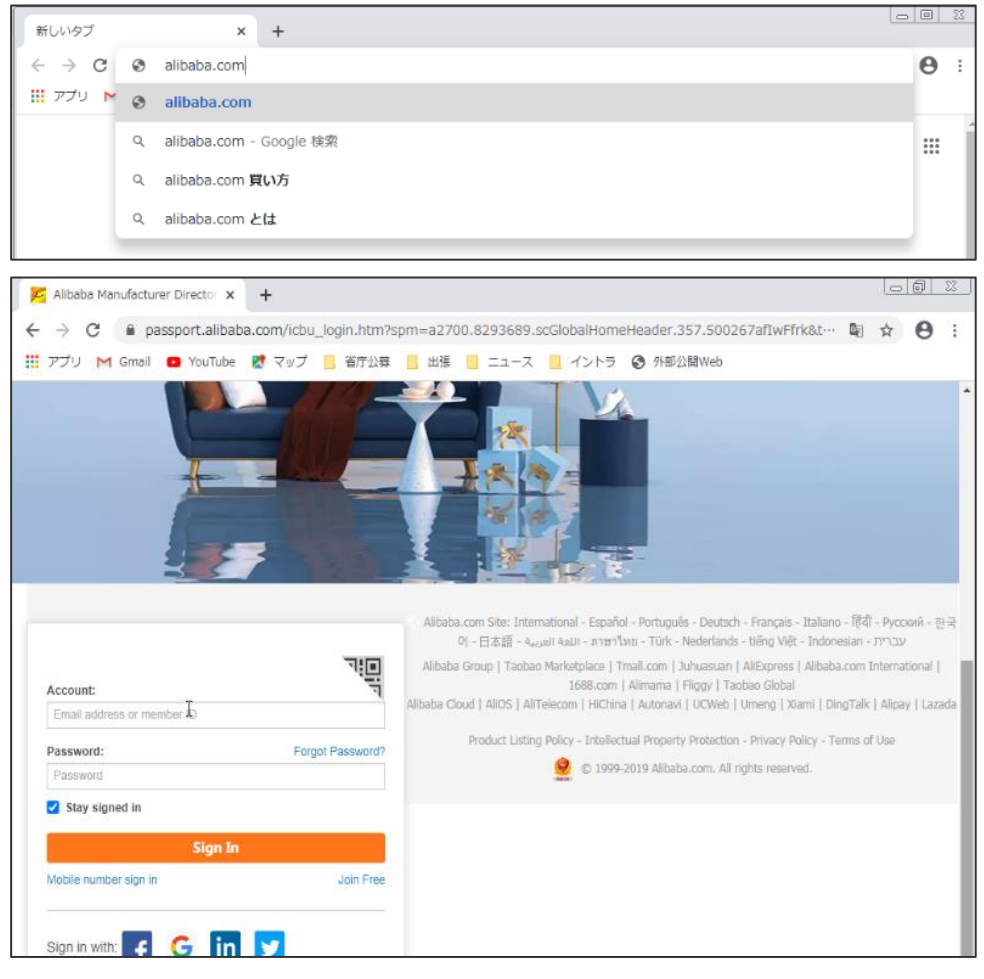

### **Case 3: The operator attempted to infect multiple RATs**

- Duration
	- 10-08-2020 15:38:44  $\sim$  15:44:27 (UTC+9)
	- $\cdot$  10-13-2020 14:52:27  $\sim$  15:03:54 (UTC+9)
- Actions
	- Performed screen sharing
	- Installed and executed another malware
		- NjRAT, AsyncRAT, Remcos
	- Ran a tool to disable Windows security feature
		- Disable-Windows-Defender: <https://github.com/NYAN-x-CAT/Disable-Windows-Defender>
	- Microsoft AMSI (Antimalware Scan Interface) Bypass

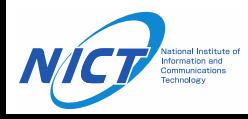

- $\cdot$  FIRST DAY: 10-08-2020 15:38:44  $\sim$  15:44:27 (UTC+9)
	- Took control of the screen through screen sharing ; however, did not manipulate the screen

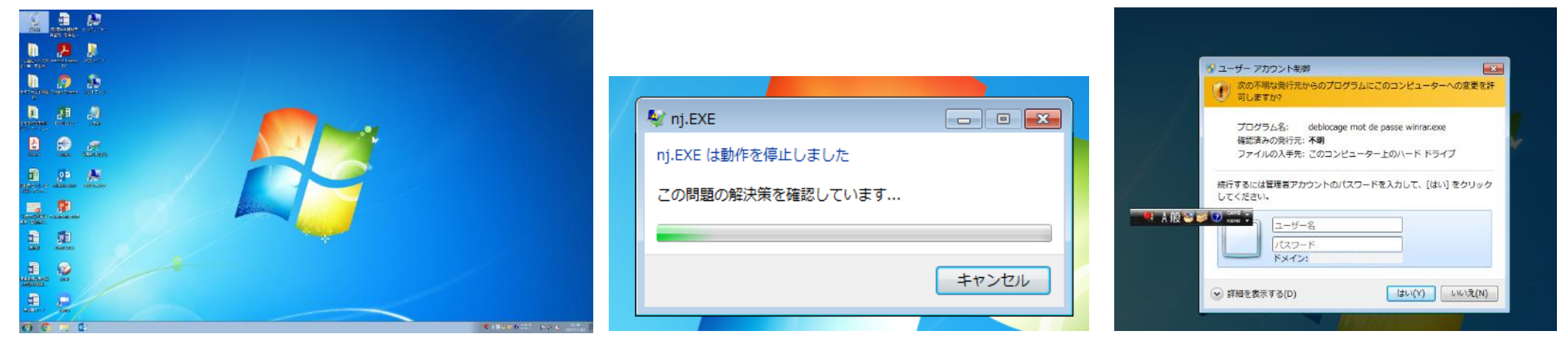

• Executed NjRAT and 'Disable-Windows-Defender'

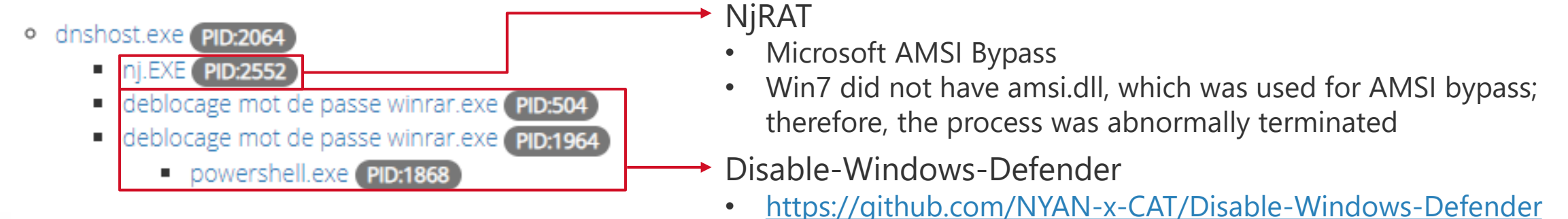

Require administrator privileges before running

40

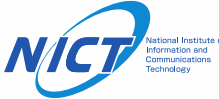

- $\cdot$  5 DAYS LATER: 10-13-2020 14:52:27  $\sim$  15:03:54 (UTC+9)
	- Took control of the screen through screen sharing ; however, did not manipulate the screen

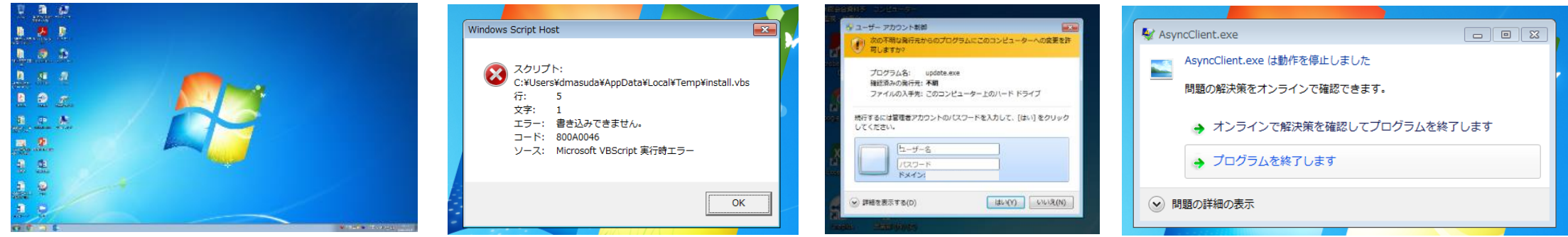

- Executed NjRAT, AsyncRAT, Remcos
	- dnshost.exe PID:2224

![](_page_40_Figure_6.jpeg)

### **NanoCore Operator Actions - Discuss**

### • What is the purpose of the operator?

#### • **User reconnaissance**

- 21 operators carefully **checked the browser history, bookmarks, and mailboxes in the mailer**
- 24 operators **checked the Desktop, Documents and shared folders**

#### • **Email account/passwords and the files theft**

- 37 operators **stole email accounts and passwords**
- 8 operators **stole the files**. Up to 221 files was stolen

#### • **Backdoor installation**

- 12 operators **were infected with malware** other than NanoCore
- 11 different types of malware were used

![](_page_41_Picture_11.jpeg)

### **NanoCore Operator Actions - Discuss**

- What caused the operator to leave?
	- **Did he/she notice that it was an analysis environment?**
		- **Mailboxes (inbox, sent, draft) were empty**
		- **No browsing history**
		- Used systeminfo command to check the environment
		- VM detection
		- **Malware that only works on Windows10** has been executed
	- **Their target was different**
		- The experiment was conducted **between 9 o'clock and 18 JST (UTC+9) on weekdays**
		- **OS language setting and file contents were Japanese**
		- GeoIP of the IP address is in Japan

#### When they realized it was a fake user:

![](_page_42_Picture_13.jpeg)

![](_page_42_Picture_116.jpeg)

uninstalled NanoCore

![](_page_42_Picture_16.jpeg)

### **Conclusion**

#### • **Long-term observations of NanoCore C2 servers**

- C2 servers primarily located in the USA and Europe
- Most of the servers are running between 9:00 and 18:00
- Running multiple RATs in combination

### • **NanoCore operator attraction experiment**

- Many operators stole email account/passwords
- Infected RATs other than NanoCore for a secondary infection

#### • **Future work**

- Setting up an environment, in which the operators are less likely to detect us
- Scanning for VPNs and proxies commonly used by attackers may help detect RATs other than NanoCore

![](_page_43_Picture_11.jpeg)